# **АННОТАЦИЯ РАБОЧЕЙ ПРОГРАММЫ ДИСЦИПЛИНЫ ПРИЕМ 2016 г. ФОРМА ОБУЧЕНИЯ заочная**

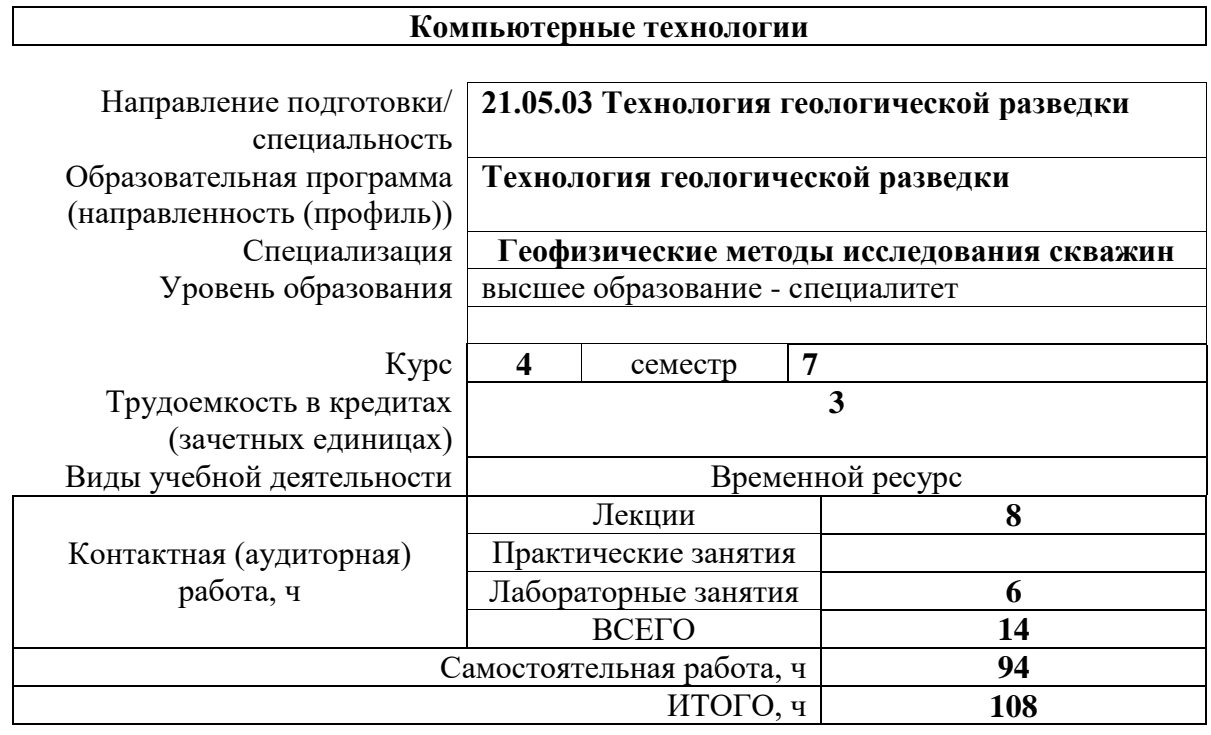

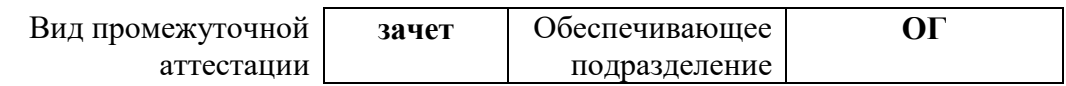

# 1. Цели освоения дисциплины

Целями освоения дисциплины является формирование у обучающихся определенного ООП (п. 5. Общей характеристики ООП) состава компетенций для подготовки к профессиональной деятельности.

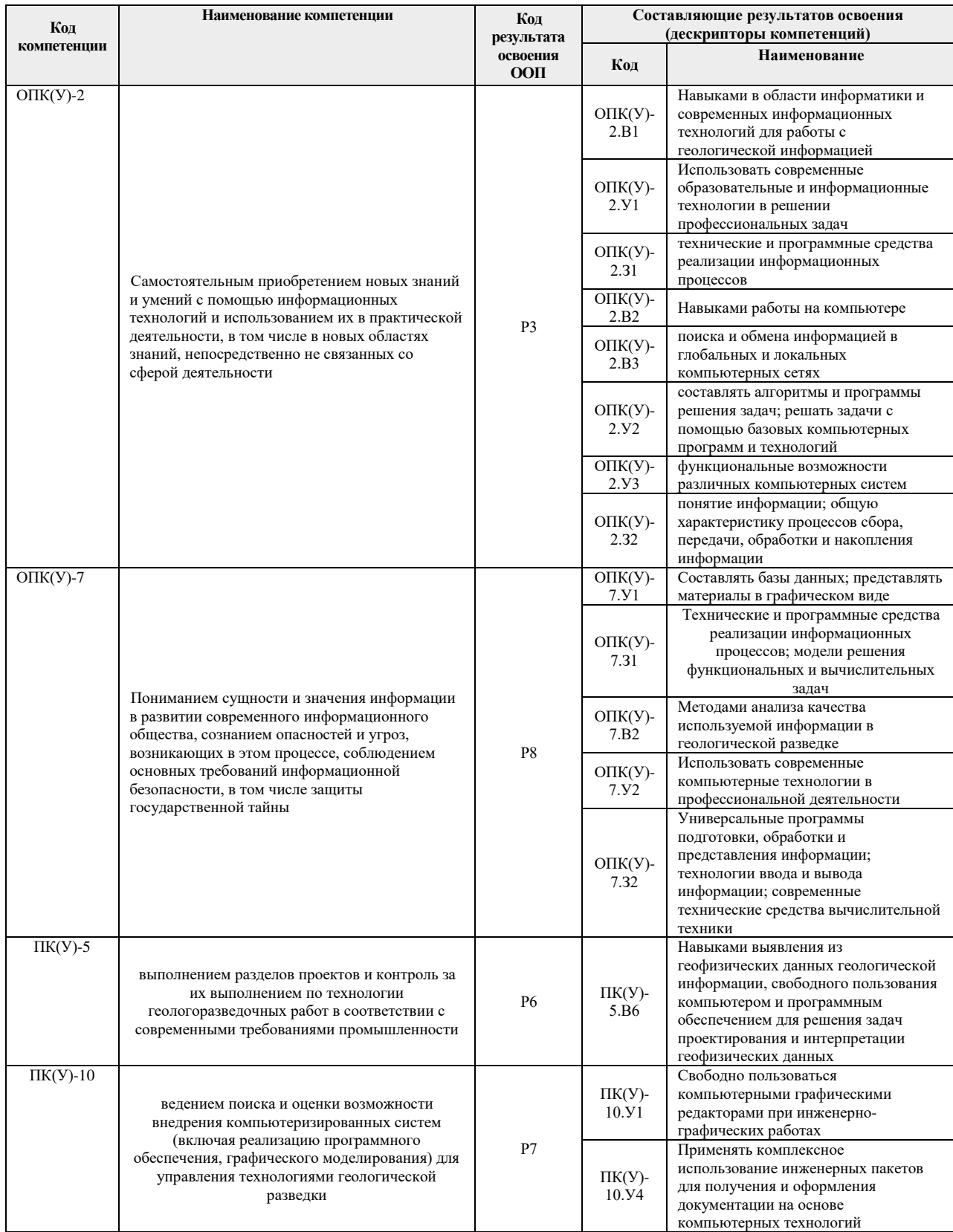

# **2. Планируемые результаты обучения по дисциплине**

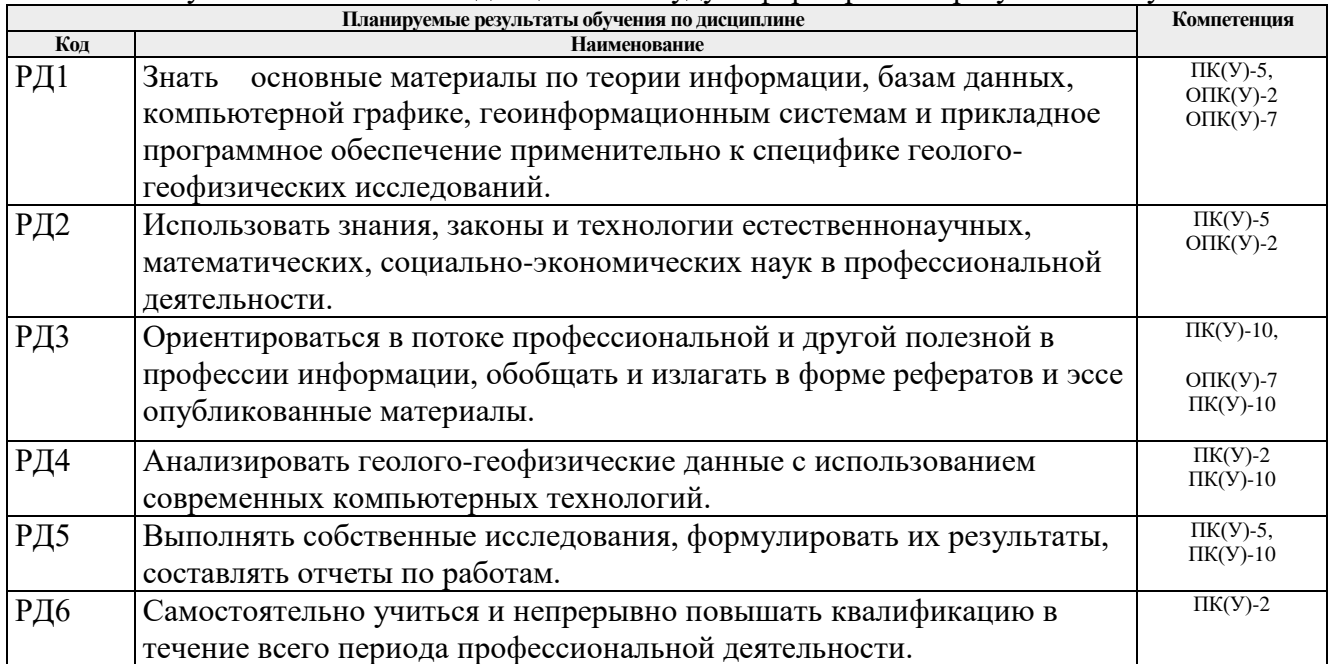

## После успешного освоения дисциплины будут сформированы результаты обучения:

Оценочные мероприятия текущего контроля и промежуточной аттестации представлены в календарном рейтинг-плане дисциплины.

# **3. Структура и содержание дисциплины**

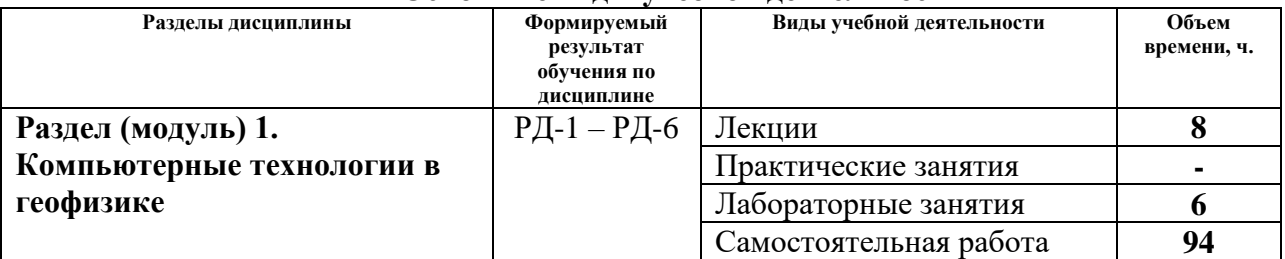

#### **Основные виды учебной деятельности**

## **6. Учебно-методическое и информационное обеспечение дисциплины**

#### **6.1. Учебно-методическое обеспечение**

#### *Основная литература:*

1. Заварзин А.В., Капралов Е.Г., Тикунов В.С. Сборник задач и упражнений по геоинформатике. – М.: Академия, 2009. – 512 с

2. Капралов Е.Г., Кошкарев А.В., Тикунов В.С. Геоинформатика в 2-х кн. Кн.1, – М.: Академия, 2008. 384 с.

3. Кузнецов О.Л, Никитин А.А. Геоинформатика. – М.: Недра, 1992. – 357 с.

4. Черемисина Е.Н., Никитин А.А. Геоинформационные системы и технологии: учебник для вузов.–М. 2011.

5. Соколова Т.Б., Булычёв А.А., Лыгин И.В., Старовойтов А.В., Тевелев А.В., Шалаева Н.В. Интерпретация геофизических материалов.–Тверь: Герс., 2011.

#### *Дополнительная литература:*

- 1. Берлянт А.М. Картография. Толкование основных терминов М.: ГИС-Ассоциация, 1998. С. 91–104.
- 2. Национальный Стандарт Российской Федерации Гост Р 53579–2009 (ОТЧЕТ О ГЕОЛОГИЧЕСКОМ ИЗУЧЕНИИ НЕДР)

3. Зейлер М. Моделирование нашего мира (руководство ESRI по проектированию базы геоданных). –М.: МГУ, 2001. – 255 с.

4. Картография с основами топографии: Учеб. пособие для студентов педагогических институтов по специальности "География". Под ред. Г.Ю.Грюнберга. – М.: Просвещение, 1991. – 368 с.

5. Коновалова Н.В., Капралов Е.Г. Введение в ГИС. Учебное пособие. Изд-е 2 е исправленное и дополненное. – М.: ООО "Библион", 1997. 160 с.

6. Королев Ю.К. Общая геоинформатика. – М.: СП "Дата+", 1998. 118 с.

7. Кошкарев А.В. Геоинформатика. Толкование основных терминов – М.: ГИС-Ассоциация, 1998. С.81–90.

8. Кошкарев А.В., Тикунов В.С. Геоинформатика. Справочное пособие. М.: 1997. 213 с.

9. Марков Н.Г. Базы данных. Учеб. пособие. - Томск: Изд. ТПУ, 2001. – 108 с.

10. Свентэк Ю.В. Теоретические и прикладные аспекты современной картографии. – М.: Эдиториал УРСС, 1997. -80 с.

11. Хомоненко А.Д., Цыганков В.М., Мальцев М.Г. Базы данных. СПб.: КОРОНА принт, 2002.-672с.

12. Цветков В.Я. Геоинформационные системы и технологии. Серия "Диалог с компьютером". – М.:Финансы и статистика, 1998. -286 с.

13. Шайтура С.В. Геоинформационные системы и методы их создания. – Калуга: Изд-во Н. Бочкаревой, 1997. 253 с.

14. ArcGis 9. Руководство пользователя.

15. ArcView GIS: Руководство пользователя. – М.: МГУ, 1998. – 365 с.

16. Создание Государственных геологических карт на базе ГИС ИНТЕГРО. Методические рекомендации. Под ред. Н.В. Межеловского.–М., 2001.

17. Оливье Дюбрул. Использование геостатистики для включения в геологическую модель сейсмических данных.–EAGE, 2002/

18. Эпендиев М.Б., Глазов Ю.Е. Информативность сигналов на фоне помех.– R&C Dynemix, 2008.

19. Менно Ян-Краак, Ферьян Ормелинг Визуализация геопространственных данных.–М.:Научный мир, 2009.

## **6.2. Информационное и программное обеспечение**

## *Интернет-ресурсы:*

20. Сайт ГИС-Ассоциации, http://gisa.ru/

21. Электронная библиотека ГАГУ, http://e-lib.gasu.ru/

22. Геоинформационные системы, http://www.dataplus.ru/

23. Академия САПР и ГИС, http://www.cadacademy.ru/

24. Информационный сервер объединённого научного совета по проблемам геоинформатики, http://www.scgis.ru/

25. Геоинформационные системы, http://www.gisok.spb.ru/

26. Санкт-Петербургский Университет, факультет географии и геоэкологии, http://www.geospb.ru/index.html

27. Сайт компании "Навгеоком", http://www.agp.ru/

28. Англо-русский толковый словарь по геоинформатике В.Ю. Андрианов <http://dataplus.ru/Dict>

- 29. Сервер GISCafe [http://www10.giscafe.com](http://www10.giscafe.com/)
- 30. Сайт программного комплекса Coscad3D http://www.coscad3d.ru/
- 31. Сайт фирмы Golden Software (Surfer, Grapher, Didger и др.) <http://www.goldensoftware.com/>

Профессиональные базы данных и информационно-справочные системы доступны по ссылке:<https://www.lib.tpu.ru/html/irs-and-pdb>

Лицензионное программное обеспечение (в соответствии с Перечнем лицензионного программного обеспечения ТПУ):

7-Zip; Adobe Acrobat Reader DC; Adobe Flash Player; AkelPad; Cisco Webex Meetings; Google Chrome; Microsoft Office 2007 Standard Russian Academic; Mozilla Firefox ESR; ownCloud Desktop Client; Tracker Software PDF-XChange Viewer; WinDjView; Zoom Zoom, Corel CorelDRAW Graphics Suite X7 Academic; Document Foundation LibreOffice; Golden Software Surfer 18 Education;

1.